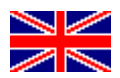

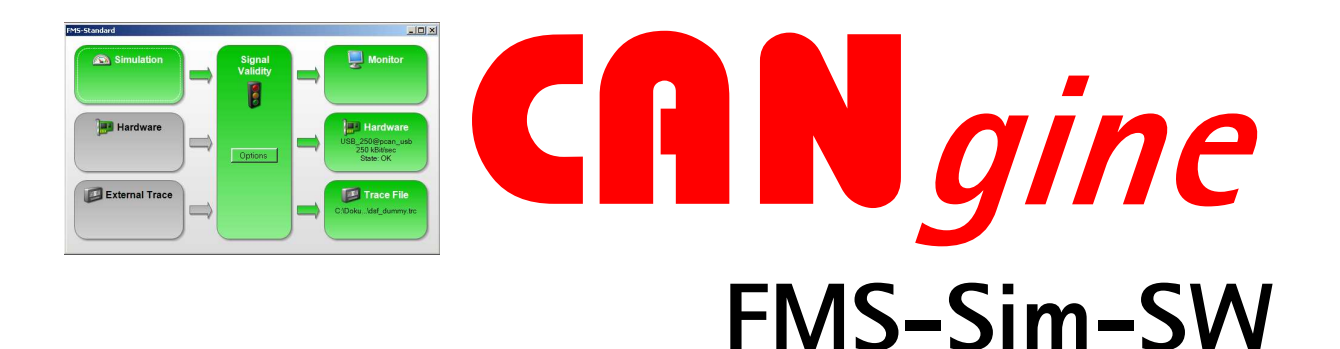

## **Product Brief**

CANgine FMS Simulator Software is an easy to operate yet very powerful tool. The software was created by Peak System Technik in close collaboration with ESS. Peak is one of the leading experts for CAN tooling. With CANgine FMS-Sim-SW you have all FMS variants in one single tool. You can switch between Truck and Bus FMS protocol and do not need to purchase and install two separate tools. The FMS experience gained for years by ESS is found in this unique software.

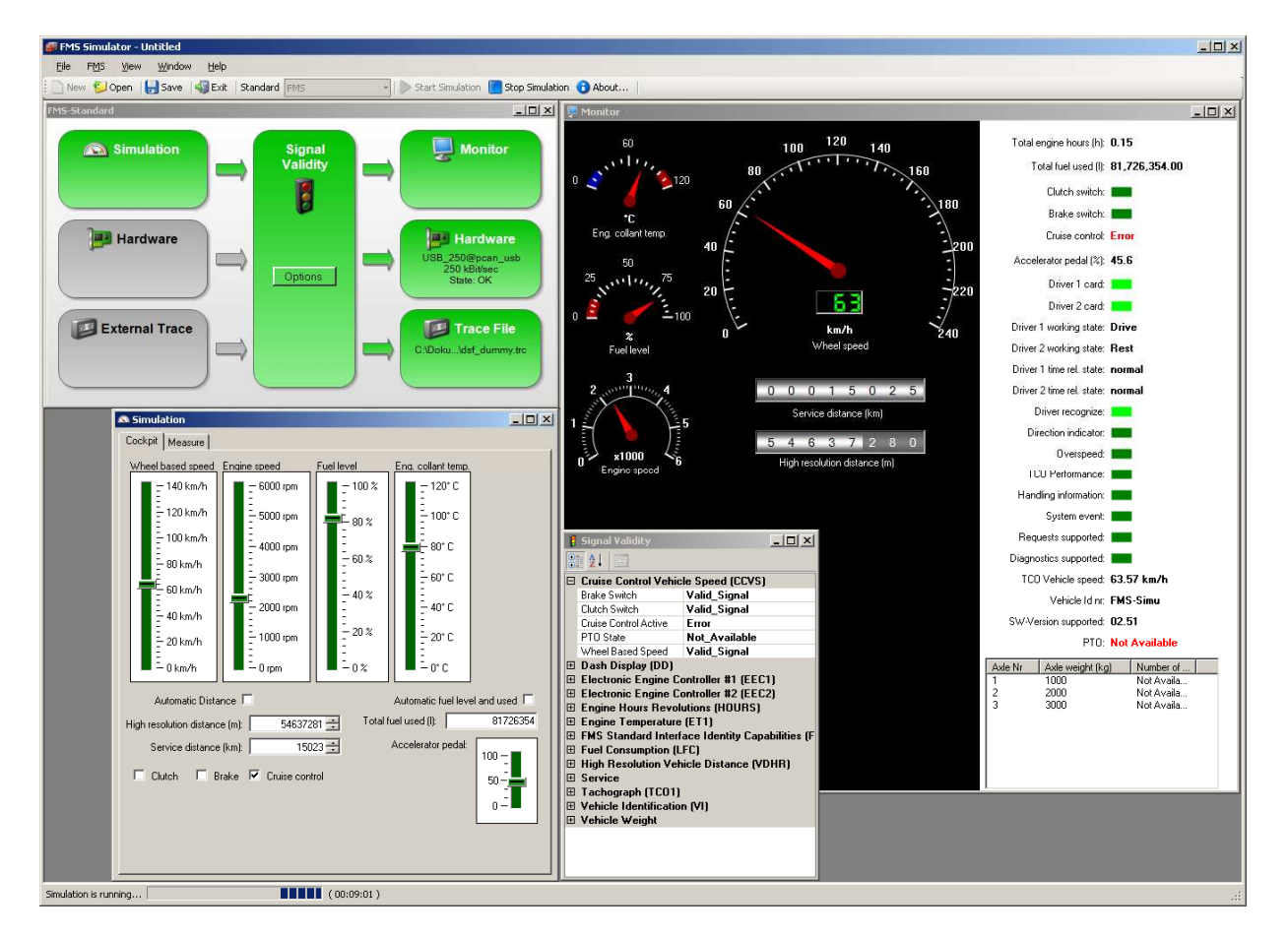

The best tool to test your telematics equipment against failures in transmission of vehicle data on its way to the telematics server.

ESS Embedded Systems Solutions GmbH ■ Industriestrasse 15 ■ D-76829 Landau ■ Germany

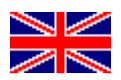

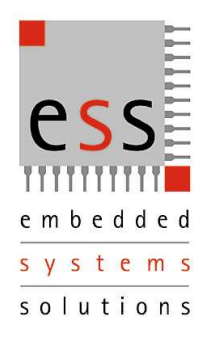

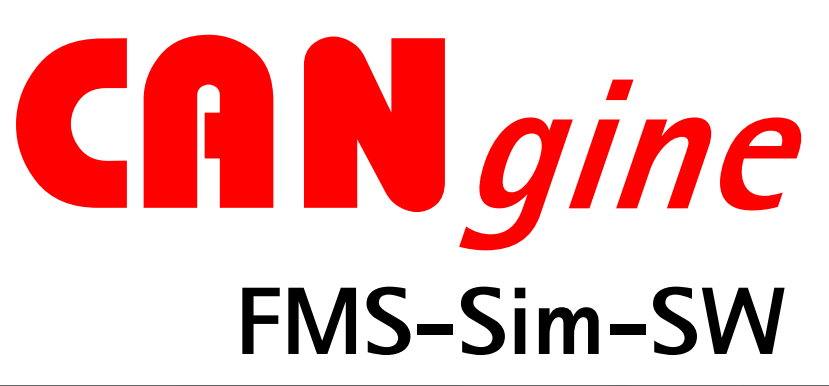

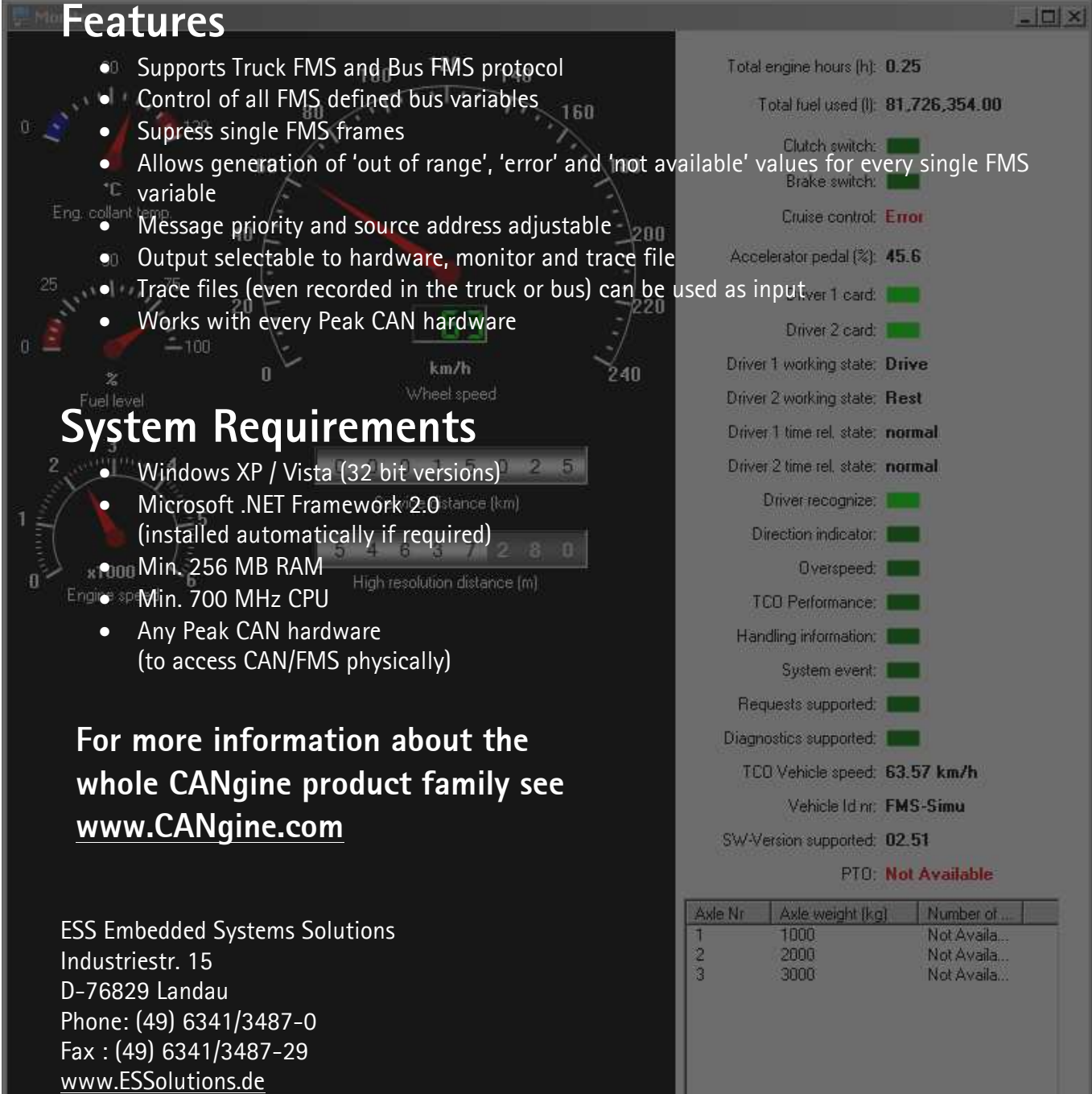

ESS Embedded Systems Solutions GmbH ■ Industriestrasse 15 ■ D-76829 Landau ■ Germany